Free Toyota Corolla Screensaver Взломанная версия Скачать бесплатно 2022 [New]

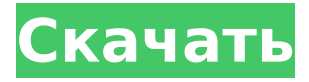

# **Free Toyota Corolla Screensaver Free For PC**

-------------------------------------- На этом сайте есть бесплатная заставка для Toyota Corolla. Бесплатная заставка Toyota Corolla содержит несколько десятков общедоступных изображений различных Toyota Corolla. На изображениях представлены как новые, так и старые Toyota Corolla. Некоторые Corolla, представленные на изображениях, были модифицированы для участия в гонках. Эта заставка была написана с использованием технологии 3D виртуального рабочего стола. Технология работает на большинстве компьютеров и позволяет пользователю не только просматривать трехмерную среду, но и исследовать ее. Скринсейвер предназначен для компьютеров под управлением Windows 3.1, Windows 95 и Windows 98. Заставка содержит в общей сложности 40 изображений. Заставку можно легко установить с помощью стандартных программ установки Windows. Бесплатные Скриншоты Заставки Toyota Corolla: ------------------------------------------- Free Screen2 для Windows (7) - Бесплатная заставка для Corolla - Загрузите отсюда! Free Screen2 для Windows (7) - Бесплатная заставка для Corolla - Загрузите отсюда! Бесплатная заставка для Windows (7) - Бесплатная заставка для Corolla - Загрузите отсюда! Free Screen3 для Windows (7) - Бесплатная заставка для Corolla - Загрузите отсюда! Особенности бесплатной заставки Corolla: ---------------------------------- 50 различных моделей автомобилей, включая новые и старые автомобили. Совершенно новая техника "Screech-O-Matic" 3D модель для каждого автомобиля 3D-модель переносит пользователя в интерактивную гоночную среду. 3D модель автомобиля в движении, по отношению к водителю 3D модель со звуками двигателя 3D-модель с реалистичными эффектами теплового зрения 3D модель с погодными эффектами (дождь, пыль и т.д.) 3D модель с моделью реального мира Графика, созданная с помощью известного программного обеспечения «Photoshop». Модель приняла форму современной и чистой графической среды со всеми аксессуарами и дополнениями. Изучение реальной схемы автомобиля позволяет легко открывать и закрывать двери Эта модель позволяет вам протестировать и научиться управлять автомобилем Эта модель позволяет вам

# **Free Toyota Corolla Screensaver Free PC/Windows**

Почувствуйте «полихромизм», когда перед вашими глазами мелькают разные модели. Вы можете сразу сказать, какая модель автомобиля, просто взглянув на цвет поперечных полос на нижней части крыльев. Заставка начинается с полноэкранного изображения Toyota Corolla с цветными полосами «TTFL 300» и задними фонарями другой модели. Полноэкранное изображение Toyota Corolla с цветными полосами «TTFL 300» и задними фонарями другой модели. Заставка доступна с полосами с цветовой кодировкой «TTFL 300». Вы можете скачать заставку в трех разных разрешениях. А при желании можно изменить цвет задних фонарей. Скринсейвер также дает вам возможность отобразить логотип маленькой акулы в нижней части окна. Заставка предоставляет вам возможность регулировать скорость разгона автомобиля с помощью кнопки «Ускорение». Другая кнопка регулировки скорости, называемая «RPM», позволяет увеличивать или уменьшать скорость автомобиля. Нажав на кнопку «Спидометр», вы увидите текущую скорость автомобиля. Вы также можете нажать на кнопку «Динамометр», чтобы увидеть текущую скорость двигателя (50, 75, 100, 125, 150 км/ч). Если щелкнуть изображение акулы, можно просмотреть страницу модели Toyota Corolla на веб-сайте www.screensaver-land.com. Скринсейвер Toyota Corolla позволяет перейти на веб-сайт скринсейвера, нажав кнопку «Перейти на сайт скринсейвера». Кроме того, на веб-сайте скринсейвера есть интересная информация об автомобилях. В какой-то момент в будущем номерной знак Toyota Corolla изменится на «RRG 005», а номерной знак внедорожника изменится на «UN 233». Обе модели по-прежнему будут иметь одинаковые полосы с цветовой кодировкой и задние фонари. Заставка выпущена под лицензией GPL. Особенности заставки Toyota Corolla: - Много разных Toyota Corolla - Разные разрешения, качественная графика - Случайные изображения экрана, одно за другим - Автоматическая смена изображений - Простота в использовании, можно настроить с помощью кнопок на ЖК-дисплее. - Бесплатно скачать - Бесплатное использование - Жаль нет пейзажных фонов Страница загрузки: 1709e42c4c

### **Free Toyota Corolla Screensaver Crack + Download**

Бесплатная заставка Toyota Corolla быстро станет вашей любимой заставкой! Эта заставка, не содержащая ошибок и ошибок, представляет собой приятное изменение по сравнению с другими скучными, непривлекательными заставками, которые вы, возможно, видели в Интернете. После того, как вы загрузите эту заставку, вы сможете быстро и легко отображать свои собственные изображения Corollas, которые вы нашли в Интернете, или другие изображения, которые вы нашли в своих путешествиях. Вы можете не только настроить его в соответствии с вашими потребностями, но и импортировать свои собственные изображения реальных транспортных средств. Просто установите заставку на свой компьютер, и все готово. Перетащите свои фотографии в папку Corolla, и все готово. Чтобы установить собственные изображения, следуйте тем же инструкциям, что и для загрузки заставки. После того, как вы закончите, вы можете добавить свое собственное изображение или изображения для действительно уникальной заставки. Заставка поставляется в виде сжатого zip-файла. Как установить бесплатную заставку Toyota Corolla: 1. Запустите setup.exe из загрузки и следуйте инструкциям. Он должен быть в состоянии найти папки и файлы, необходимые для установки заставки в вашей системе. 2. После установки вы можете запустить его вручную из меню «Пуск». Если вы используете Windows Vista или Windows 7, просто дважды щелкните значок заставки на рабочем столе. 3. Если вы хотите, вы можете удалить заставку вручную из меню «Пуск». 4. Чтобы полностью удалить заставку, щелкните изображение, затем выберите «Удалить» в меню и следуйте инструкциям. 5. Чтобы добавить свои собственные изображения на заставку, вы можете сделать это с помощью функции перетаскивания. После того, как вы установили заставку, перетащите изображение в папку, где она была установлена (папка Corolla). Следуйте приведенным выше инструкциям, чтобы добавить свои собственные изображения. 6. Чтобы импортировать собственные изображения, просто перетащите их в папку Corolla и следуйте инструкциям. Copyright (C) Copyright 2005-2007, Freebies - Бесплатные шаблоны для ваших вдохновляющих нужд Все элементы и графика являются собственностью их соответствующих владельцев и The Freebies, Inc. Все права защищены. Название, The Freebies и логотип Freebies являются товарными знаками, принадлежащими Freebies, Inc. Системы автоматизации зданий могут использоваться в самых разных приложениях, включая, помимо прочего, системы безопасности, пожарные системы, системы освещения и/или любые другие сопутствующие системы

#### **What's New in the?**

======================================== Новое поколение Corolla было объявлено «супер-мини» автомобилем. Его успех отчасти объясняется продуманным дизайном и технологическими достижениями, которые он содержит. Его успеху также способствовал тот факт, что его переняли ближайшие соседи Toyota, японцы. Каждая страна выбирала разные модификации, чтобы соответствовать нуждам и требованиям местного рынка. В результате

каждая версия получила несколько разных названий в зависимости от того, где она продавалась. Тем не менее, автомобили каждой страны были надежными, что делало их равными соперниками на многих рынках по всему миру. Toyota Corolla и Toyota Aristo были представлены в январе 1966 года. Они попали в Соединенные Штаты в марте 1967 года. Хотя оригинальная Corolla производилась в Японии, а затем на заводах в США, сейчас она больше не производится. Тем не менее, Toyota представила новую Corolla на рынке США в январе 1990 года, и она все еще находится в производстве. Он известен просто как Corolla. Объем американского двигателя составляет 138 дюймов<sup>3</sup>, а мощность составляет 85 л.с. Первой моделью была базовая модель Corolla. Был изготовлен прототип в двухдверном и четырехдверном исполнении. Расход топлива в то время составлял 38 миль на галлон. Производство этой модели началось в январе 1967 года. Сначала они продавались как Toyota Corolla SX. SX был доступен с базовой четырехступенчатой механической коробкой передач. Четырехступенчатая, двухступенчатая и стандартная трехступенчатая механическая коробка передач были необязательными. Экономия топлива была снижена до 33 миль на галлон. Базовая модель SX, выпускавшаяся в США с января 1967 по июль 1970 года, была известна как 1,8-литровая Corolla. Он имел мощность 85 л.с., передний двигатель, передний привод, четырехдверный седан с двухдверной моделью с жесткой крышей. Базовая модель включала трехступенчатую коробку передач, четырехдверный седан, двухдверный хардтоп и хардтоп (А) (четырехдверный). Опционально была доступна четырехступенчатая коробка передач, а также четырехступенчатая автоматическая коробка передач. Дизельная версия была представлена в июне 1968 года. Следующими моделями были Corolla R, Super и Cosmo. Буква «R» ознаменовала появление первой модели Corolla с гидроусилителем руля. Космо

# **System Requirements For Free Toyota Corolla Screensaver:**

10-60 кадров в секунду 30-60 пс Переменная частота кадров -ПК или консоль/карманный компьютер -Vulkan: для консолей необходимо использовать AMD HD5200 или nVidia GTX 560/580/660. Если вы хотите наслаждаться плавным геймплеем, вам необходимо установить видеокарту выбранной вами модели, иначе игра начнет заикаться и будет давать лаги, это связано с низкой частотой кадров или переменной частотой кадров, это может произойдет, даже если у вас есть nVidia GTX